## **Aligning Text**

Use Line Spacing, Text Justification and Tab Stops to create the following document showing the acting biography of John Wayne. Use the following instructions:

- Centre the main heading.
- Set a RIGHT JUSTIFIED TAB STOP for the sub-headings.
- Set a LEFT JUSTIFIED TAB STOP for the actor's details.
- Set a RIGHT JUSTIFIED TAB STOP for the sub-headings.<br>Set a LEFT JUSTIFIED TAB STOP for the actor's details.<br>Set a LINE SPACING of 1.5 lines between each line of the biography. Set a LINE SPACING of 1.5 lines between each line of the biography.

## **Actor's Biography**

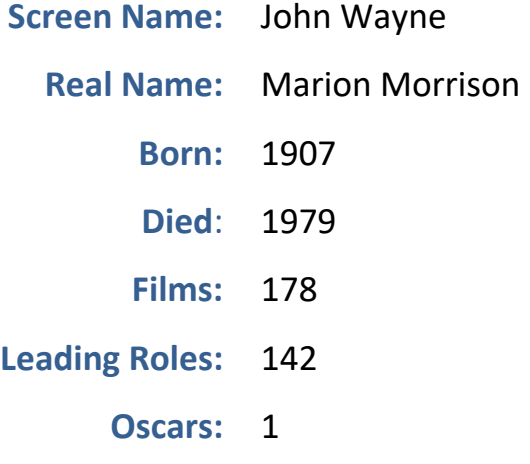